## **Das Abbilden entomologischer Objekte und Präparate.**

Von Prof. Otto Scheerpeltz, Wien. (Mit 24 Abbildungen.) (Fortsetzung.)

Bei diesen Arbeiten empfiehlt es sich, jetzt eine Dunkelglasbrille aufzusetzen, da das ungemein stark strahlende Papierplättchen so blendet, daß die Nachbilder im Auge das weitere Arbeiten sehr erschweren. Mit dem Objektive 1 oder 0, oder noch besser 00 und den schwächsten Okularen läßt sich dann das Bild des bestrahlten Tieres mit Hilfe des Projektionsspiegels am Tubusende auf die Zeichenfläche auf der Tischplatte werfen, wenn man durch Aufstellung eines Schirmes zwischen Lampe und Stativsäule einerseits und dem Lichtkreise auf der Zeichenfläche andererseits für die Abblendung jeglichen Nebenlichtes Vorsorge trifft und den Arbeitsraum verdunkelt. Auch hier kann man die verschiedenen Tiefen des Objektes mit der Mikrometerschraube des Instrumentes einstellen, die Konturen und Einzelheiten mit dem feingespitzten Bleistifte nachfahren. Mitunter stören die durch die einseitige, sehr starke Bestrahlung auf einer Seite des Objektes auftretenden, tiefen Schlagschatten. Man kann sie durch Bestrahlen mit einer zweiten, gleichstarken und auch gleich entfernten Lichtquelle von der anderen Seite ganz beseitigen und hat dabei den Vorteil noch stärkerer Lichtausbeute für das Bild oder dadurch, daß man mit Hilfe eines kleinen, an der Klemme des Tisches befestigbaren Spiegelchens, das an dem Objekte vorbeifallende Licht von der Schattenseite her gegen das Objekt zu zurückwirft, so stark aufhellen, daß man dann auch auf dieser Seite bei genügender Gesamtlichtintensität die Lokalisationsskizze fertigstellen kann. Ebenso praktisch ist es, das Tier auf einem sehr dünnen, weißen Papierstückchen zu befestigen und dann das durch dieses dünne Papier oder seitlich von ihm durch das Loch des Mikroskoptisches hindurchfallende Licht, von unten her mittels des Mikroskopspiegels gegen die dünne, weiße Papierunterlage zurückzuwerfen, wodurch auch eine starke Aufhellung der Schlagschatten erzielt wird. Man kann auch das Tier auf einem schmalen, langen Keil aus Gelatine- oder Zelluloidfolie befestigen und dann in einigem Abstand von der weißen Papierunterlage mit einer Nadel durch den Keil auf einer weißen Papierunterlage mit einer Nader durch den Keil auf einer weißen Korkunterlage aufstellen, so daß die Schlagschatten des

Tieres ziemlich weit seitlich auf die Unterlage fallen und die Schattenseite des Tieres freigeben. Und auch hier kann man endlich durch Projizieren eines Stückes eines am besten weißschwarzen Präzisionsmaßstabes bei ungeändertem optischen Systeme und ungeänderter Projektionsdistanz die erzielte Vergrößerung mit ziemlicher Genauigkeit direkt bestimmen.

Für das Projizieren großer Objekte kommt zunächst wenn sie nicht zu groß sind, also etwa 10—20 *mm* in der größten Ausdehnung nicht überschreiten — das vorsichtige, vorhin schon bei der Projektion durchsichtiger und durchscheinender Präparate besprochene Zusammensetzen des Bildes durch Verschieben des Präparates in Betracht. Noch größere Tiere müssen dann mit Hilfe eines besonderen, an Stelle des mikroskopischen Objektives an einem besonders weiten Tubus einer eigenen Apparatur befestigten, photographischen Objektives in gleicher Weise behandelt werden. Über diese Apparatur und ihre Anwendung zum Zeichnen größerer, naturwissenschaftlicher Objekte, wird voraussichtlich in Kürze von mir in einer gesonderten Besprechung berichtet werden können.

Ist das Instrument nicht kippbar, so empfiehlt es sich, die Lampe seitlich des Instrumentes ziemlich hoch zu stellen, so daß man von schräg oben vorne einen ziemlich steilen Lichtkegel auf den Mikroskoptisch werfen kann, in dessen Spitze man wieder das Objekt auf weißer Unterlage bringt. Mit Hilfe des Projektionsspiegels am Mikroskoptubus wirft man das Bild dann seitlich auf das lotrechte Zeichenblatt, wobei aber hier die Verhältnisse zur Lichtausnützung nicht so günstige sind, meist viel Licht verloren geht und deshalb die Zeichenfläche gut gegen Nebenlicht abgeblendet werden muß. Man hilft sich dann besser so, daß man das ganze Instrument mit Hilfe von Klammern oder Spangen auf einem unter 45° abgeschrägten, an der Tischplatte angeschraubten Hartholzkeil von genügender Größe, befestigt.

Wie im Vorstehenden wiederholt erwähnt wurde, wird es sich also zunächst immer darum handeln, eine winkel- und maßtreue Lokalisationsskizze für die weitere Ausarbeitung der Abbildung zu schaffen. Sie liege nun in Bleistift gezeichnet vor.

**\* " \***

Die nächste Aufgabe für den Zeichner besteht nun darin, sich zum Instrumente zu setzen und die Lokalisationsskizze durch Einzeichnen der Einzelheiten zum eigentlichen Bilde auszuführen. Dieses Einzeichnen der Einzelheiten ist jetzt sehr einfach und selbst dem vollkommen ungeschulten, keinerlei Reproduktionsvermögen besitzenden Zeichner möglich, weil er nur mehr auf die in der Lokalisationsskizze vorgezeichneten Linien zu achten hat und in den meist ganz engen Bereichen zwischen diesen Linien ein Verzeichnen ausgeschlossen ist. Es empfiehlt sich aber nicht zu viele Einzelheiten einzuzeichnen, sondern sich eine gewisse Beschränkung aufzuerlegen und das Bild so einfach und klar wie möglich zu halten. Es kommt hier allerdings in der Art der Zeichnungsausführung sehr auf den persönlichen Geschmack und

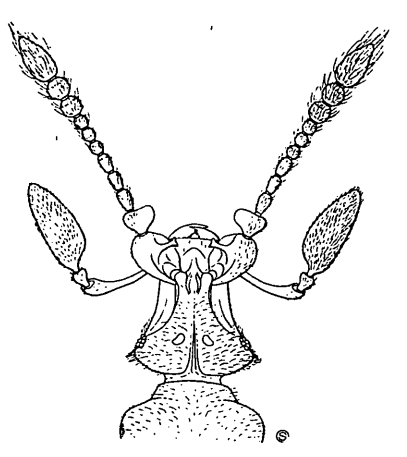

Abbildg. 11. Kopf von *Bythinus Emilianus* Stolz, aus : Ein neuer *Bythinus* aus den Bermagasker Alpen, von Dr. H. Stolz, Koleopterologische Rundschau, XII, H. 2, (24. IV. 1926), p. 64. — Typus einer in einfachen Tuschlinien mit der Zeichenfeder ausgeführten Zeichnung. — Original.

schließlich im gewissen Sinne auch auf die persönliche Fertigkeit des Zeichnenden selbst an, ob er nur eine in einfachen Tuschlinien ausgeführte Linienzeichnung, die nach dem vorstehend besprochenen auch der Ungeschulteste bestimmt anzufertigen imstande sein wird, liefern will, — für manche Dinge wie Habitusbilder ganzer Tiere, Mundteile, Beine, Fühler usw., die bestgeeignetste Art der Abbildung — oder ob er ein körperliches, mehr plastische Wirkung zeigendes Bild des Objektes herstellen will. Das muß natürlich vollkommen der persönlichen Zeichengeschicklichkeit des Zeichnenden überlassen bleiben. Auf jeden Fall

empfiehlt es sich aber die mit Hilfe der Projektion gewonnene Lokalisationsskizze und die dann folgende Durchzeichnung im subjektiven Bilde zunächst auf einem gewöhnlichen, weißen Papiere herzustellen. Nach vollkommener Fertigstellung des Linienbildes auf diesem Papiere wird die Zeichnung nach Einschwärzung der Rückseite mit Graphit und durch Nachfahren der Linien mit einem härteren, feingespitzten Bleistifte auf einen glatten, reinweißen Zeichenkarton übertragen und auf diesem erst — unter Vermeidung jeglicher Radierung — in schwarzen Tuschlinien mit der Zeichenfeder ausgezogen. Diese Ausarbeitung des Bildes in schwarzen Tuschlinien ist erste Bedingung für das Zustandekommen der weiter unten zu besprechenden, guten Reproduktion im Druck. Auch für Bilder, die körperlich wirken sollen, an denen man also Schatten und Oberflächenstrukturen andeuten will, empfiehlt sich dasselbe Verfahren

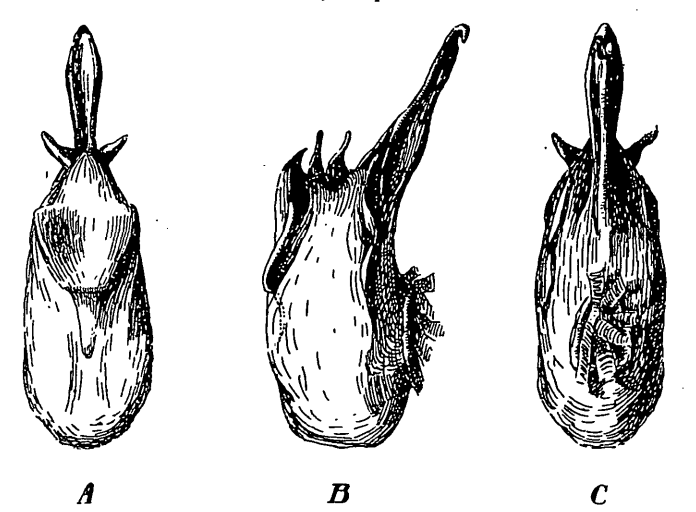

Abbildg. 12. Oedegus von *Lathrobium testaceum* Kr. aus: Ein neuer mïkrophthalmes Lathrobium vom Obir in Kärnten, von O. Scheerpeltz, Koleopterologische Rundschau, XII, H. 5, (30. X. 1926) p 201. — Typus einer in Tusche mit der Zeichenfeder ausgeführten, in Strichmanier schattierten Zeichnung. — Original.

und man wird auch solche Bilder dann erst auf dem Zeichenkarton nach Übertragung des Linienbildes in schwarzer Tusche als Strich- oder Punktzeichnung mit der feinen Zeichenfeder oder als Kreidezeichnung in Kornmanier auf rauherem Papier ohne Halbtöne ausführen, also sie so wie die einfache Tusch-Linienzeichnung für eine einfache Strichätzung vorbereiten.

(Fortsetzung folgt.)

## **ZOBODAT - www.zobodat.at**

Zoologisch-Botanische Datenbank/Zoological-Botanical Database

Digitale Literatur/Digital Literature

Zeitschrift/Journal: [Entomologischer](https://www.zobodat.at/publikation_series.php?id=6452) Anzeiger (1921-1936)

Jahr/Year: 1927

Band/Volume: [7](https://www.zobodat.at/publikation_volumes.php?id=27327)

Autor(en)/Author(s): Scheerpeltz Otto

Artikel/Article: Das Abbilden [entomologischer](https://www.zobodat.at/publikation_articles.php?id=85580) Objekte und Präparate. 58- 61